## **INHALT**

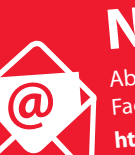

Abonnieren Sie unseren neuen Abonnieren Sie unseren neuen<br>Fachnewsletter "Grundschule Mathematik": **https://www.friedrich-verlag.de/ newsletter-anmeldung/**

Nr. 63 | 2019

# **Begründen im Geometrieunterricht**

# **THEMA**

### Zur Sache

#### 2 **Begründen? Warum?**

 Anschauliches Begründen auf verschiedenen Wegen im Geometrieunterricht der Grundschule Silke Ruwisch

#### Lernvoraussetzungen

4 **Das ist ein Quadrat, weil …** Lernvoraussetzungen für geometrisches Begründen Jens-Holger Lorenz

#### Grundsätzliches

**32 "Das sieht man doch!"** Das Begründungsbedürfnis wecken und mit den Kindern sachangemessene Begründungen entwickeln Silke Ruwisch

## **PRAXIS**

#### Unterrichtsideen

- 8 **"Jetzt sind wir die Lehrer" 1/4** Geometrische Musterfolgen von Kindern für Kinder Sabrina Roos
- 12 **"Das dicke Dreieck darf durch" 1–2** Mit den Merkmalen der Logischen Blöcke argumentieren Karin Anders, Birte Kausler
- 14 **Immer links herum! 2 –4** Mit Spirolateralen das Begründen üben Arne Pöhls-Stöwesand
- 18 **"Bei 24 waren es mehr gerade Zahlen!" 3 –4** Mit Würfeln Quader bauen Maike Willms
- 20 **Parkettierungen: verschoben statt gedreht 3–5** Fehler in Parkettierungen finden, selbst erzeugen und begründen Sara Jacobey

# 24 **Digitale 3-D-Modelle 4 –6**

 Diskussionen über Konstruktionsprozesse von digitalen 3-D-Modellen herausfordern Ben Weiß

**GRUNDSCHULF** 

ATHEMATI

#### Leistung & Beurteilung

28 **"Weil die Folge so weitergeht" 3 –4** Begründungsantworten von Kindern einordnen und beurteilen Stephanie Gerloff

# **MAGAZIN**

- 36 Eltern aktiv  **Wieso? Weshalb? Warum?** Brigitte Hölzel
- 37 mathe spezial  **Geometrie im Kopf** Mike Schlöder
- **38** Von uns empfohlen  **Bücher, Spiele und mehr**
- 40 **Autorinnen und Autoren/ Impressum**

# **M**

# **Kartei:**

**Fehler in Parkettierungen** 8 DIN-A4-Karten mit fehlerhaften Parkettierungen

**Poster: Wichtige Funktionen in Tinkercad** Tipps für das Erstellen von 3-D-Modellen in Tinkercad

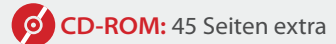

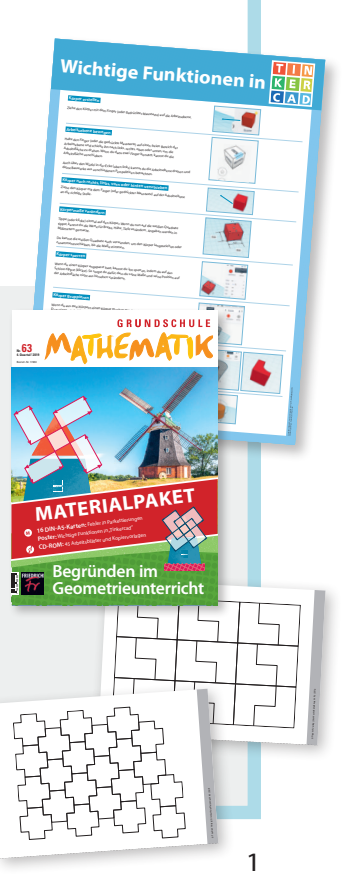